# IntroTNA

January 11, 2024

## **1 Introduction**

- $[1]: |5+7$
- $[1]:$  %1 = 12
- [2]: 1000!
- [2]: %2 = 402387260077093773543702433923003985719374864210714632543799910429938512398

34720000000000000000000000000000000000000000000000000000000000000000000000000000 00000000000000000000000000000000000000000000000000000000000000000000000000000000 00000000000000000000000000000000000000000000000000000000000000000000000000000000 0000000000000

$$
[3]: \Big| (1+x)^{\widehat{ }}10
$$

- $[3]$ : %3 = x<sup>2</sup>10 + 10\*x<sup>2</sup>9 + 45\*x<sup>2</sup>8 + 120\*x<sup>2</sup> + 210\*x<sup>2</sup>6 + 252\*x<sup>2</sup>5 + 210\*x<sup>2</sup>4 + 120\*x<sup>2</sup>3 +  $45*x^2 + 10*x + 1$
- $[4]$ :  $| exp(1)$
- $[4]$ : %4 = 2.7182818284590452353602874713526624978
- $[5]$ : factor $(2^{\texttt{-}}128+1)$
- $[5]$ : %5 =
	- [ 59649589127497217 1]

[5704689200685129054721 1]

```
[6]: factor(x<sup>\hat{4}+4)</sup>
```
- $[6]$ :  $%6 =$  $[x^2 - 2*x + 2 1]$  $[x^2 + 2*x + 2 1]$
- $[7]:$  intnum(x=-oo,oo,1/(1+x<sup>2</sup>))
- $[7]:$  %7 = 3.1415926535897932384626433832795028842

#### $[8]$ :  $\sin(x)$

 $[8]$ : %8 = x - 1/6\*x<sup>-</sup>3 + 1/120\*x<sup>-</sup>5 - 1/5040\*x<sup>-</sup>7 + 1/362880\*x<sup>-</sup>9 - 1/39916800\*x<sup>-</sup>11 +  $1/6227020800*x^13 - 1/1307674368000*x^15 + 0(x^17)$ 

 $[9]$ :  $\sin(x+0(x^20))$ 

- $[9]$ : %9 = x 1/6\*x<sup>-</sup>3 + 1/120\*x<sup>-</sup>5 1/5040\*x<sup>-</sup>7 + 1/362880\*x<sup>-</sup>9 1/39916800\*x<sup>-</sup>11 +  $1/6227020800*x^13 - 1/1307674368000*x^15 + 1/355687428096000*x^17 1/121645100408832000*x^19 + 0(x^20)$
- $[10]$ :  $s = sqrt(2+0(7^10))$
- $[10]$ : %10 = 3 + 7 + 2\*7^2 + 6\*7^3 + 7^4 + 2\*7^5 + 7^6 + 2\*7^7 + 4\*7^8 + 6\*7^9 +  $0(7^{\circ}10)$
- $[11]: |s^2$

 $[11]$ : %11 = 2 + 0(7^10)

## **2 Théorie de Galois élémentaire**

- $[12]$ : P=x<sup> $\hat{-}4+1$ </sup>
- $[12]$ : %12 =  $x^4 + 1$
- $[13]$ :  $G=galoisinit(P)$ ;
- $[14]$ :  $[d,t]$ =galoisidentify(G)
- $[14]$ :  $%14 = [4, 2]$
- [15]: galoisgetname(d,t)
- $[15]$ : %15 = "C2 x C2"
- [16]: S=galoissubgroups(G);
- $[17]$ :  $F = galoissubfields(G, 1)$
- $[17]$ : %17 =  $[x, x^2 2, x^2 + 4, x^2 + 2, x^4 + 1]$
- [18]: galoisfixedfield(G,S[2],2)
- $[18]$ : %18 =  $[y^2 2, Mod(-x^3 + x, x^4 + 1), [x^2 y*x + 1, x^2 + y*x + 1]$

Nous avons la factorisation  $x^4 + 1 = (x^2 - \sqrt{2}x + 1)(x^2 + \sqrt{2}x + 1)$  $(2x + 1)$ 

- $[19]$ : Mod(-x<sup>-</sup>3 + x, x<sup>-</sup>4 + 1)<sup>-</sup>2
- $[19]$ : %19 = Mod(2,  $x^4 + 1$ )

 $[20]$ : galoisfixedfield(G,S[3],2)

 $[20]$ : %20 =  $[y^2 + 4, Mod(2*x^2, x^4 + 1), [x^2 - 1/2*y, x^2 + 1/2*y]]$ 

Nous avons la factorisation  $x^4 + 1 = (x^2 - \sqrt{-1})(x^2 + \sqrt{-1})$  $^{(-1)}$ 

 $[21]$ : galoisfixedfield(G,S[4],2)

 $[21]:$  %21 = [y^2 + 2, Mod(x^3 + x, x^4 + 1), [x^2 - y\*x - 1, x^2 + y\*x - 1]]

Nous avons la factorisation  $x^4 + 1 = (x^2 - \sqrt{-2x} - 1)(x^2 + \sqrt{-2x})$  $-2x-1)$ 

### **3 Théorie algébrique des nombres**

 $[22]$ : K=bnfinit(alpha^2-79); Initialise  $K = \mathbb{Q}(\alpha)$  avec  $\alpha = \sqrt{79}$ 

 $[23]$ : K.zk

[23]: %23 = [1, alpha]

 $\mathcal{O}_K = \mathbb{Z} + \alpha \mathbb{Z} = \mathbb{Z}[\alpha]$ 

 $[24]$ : K.disc

 $[24]$ :  $\%24 = 316$ 

Le discriminant de  $K$  vaut  $316\,$ 

 $[25]:$  K.sign

 $[25]$ : %25 =  $[2, 0]$ 

 $K$  est totalement réel.

 $[26]$ : K.cyc

 $[26]$ :  $%26 = [3]$ 

Le groupe de classe est  $\mathbb{Z}/3\mathbb{Z}$ .

 $[27]:$  K.fu

 $[27]$ : %27 =  $[Mod(-9*alpha + 80, alpha^2 - 79)]$ 

L'unité fondamentale est  $80 - 9\alpha$ .

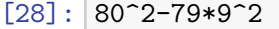

 $[28]$ :  $\frac{9}{28}$  = 1

- [29]: K.reg
- $[29]:$  %29 = 5.0751347504448098597876951184786988038

Le régulateur vaut ≃ 5.075134750444809

#### $[30]:$   $\log(K.fu[1])$

- $[30]$ : %30 =  $[5.0751347504448098597876951184786988038,$ -5.0751347504448098597876951184786988598]~
- $[31]$ :  $id2 = idealprime( K, 2)$ ;

id2 est la décomposition de 2 dans le corps  $K$ .

- $[32]$ :  $g2=$ #id2
- $[32]$ : %32 = 1

 $[33]$ :  $id2[1]$ .e

 $[33]:$  %33 = 2

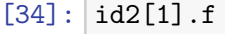

#### $[34]$ : %34 = 1

 $2\mathcal{O}_K = \mathfrak{p}_2^2$ 

[35]: bnfisprincipal(K,id2[1])

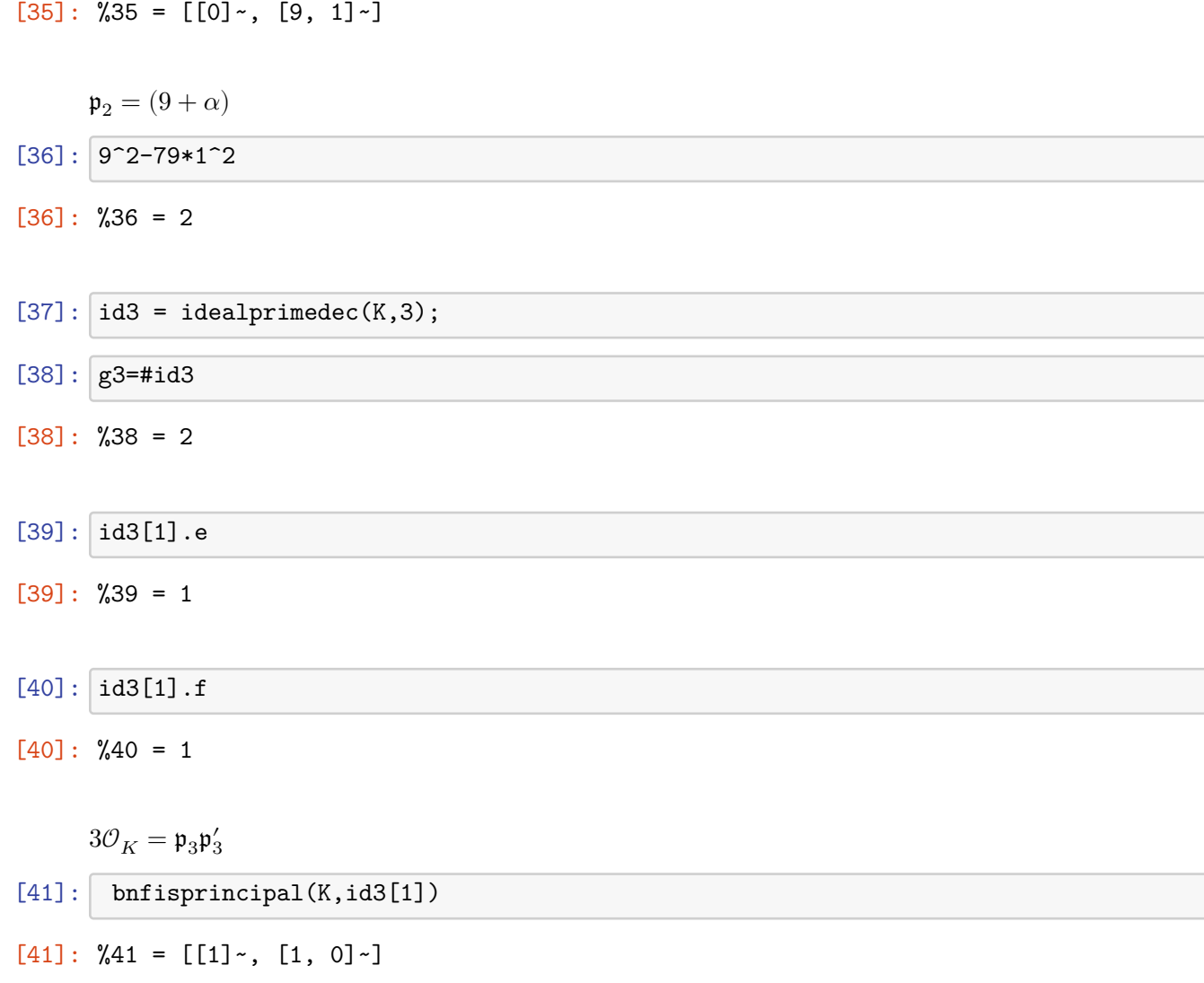

 $\mathfrak{p}_3$ n'est pas principal

 $[42]$ :  $p3 = idealpow(K, id3[1], 3);$ 

 $p3 = p_3^3$ 

[43]: bnfisprincipal(K,p3)

[43]:  $%43 = [[0] \times, [-17, 2] \times]$ 

 $\mathfrak{p}_3^3$  est principal et engendré par  $2\alpha - 17$ .

 $[44]$ : 17^2-79\*2^2

 $[44]$ : %44 = -27

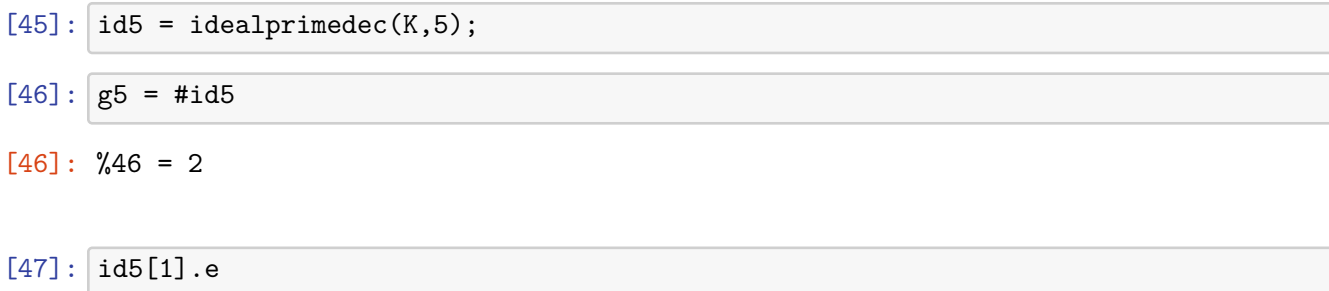

 $[47]:$  %47 = 1

 $[48]$ :  $id5[1]$ .f

 $[48]$ : %48 = 1

 $5\mathcal{O}_K = \mathfrak{p}_5 \mathfrak{p}_5'$ 

[49]: bnfisprincipal(K,id5[1])

 $[49]$ : %49 =  $[1]$  ,  $[-8/3, 1/3]$   $-$ ]

 $\mathfrak{p}_5$  est dans la même classe d'idéal que  $\mathfrak{p}_3.$ 

 $[50]$ :  $p35 = idealmul(K, id3[1], id5[2]);$ 

 $p35 = p_3p'_5$ 

- [51]: bnfisprincipal(K,p35)
- $[51]:$  %51 =  $[0]$  ,  $[-8, -1]$   $-1$

 $\mathfrak{p}_3 \mathfrak{p}_5' = (-8 - \alpha)$ 

- $[52]$ : 8<sup>^</sup>2-79\*1<sup>^</sup>2
- $[52]: %52 = -15$

```
[53]: bnfisintnorm(K,1049)
```
[53]: %53 = [13\*alpha + 120, 40\*alpha + 357]

 $[54]$ : 120^2-79\*13^2

 $[54]$ : %54 = 1049

## **4 Fonctions L**

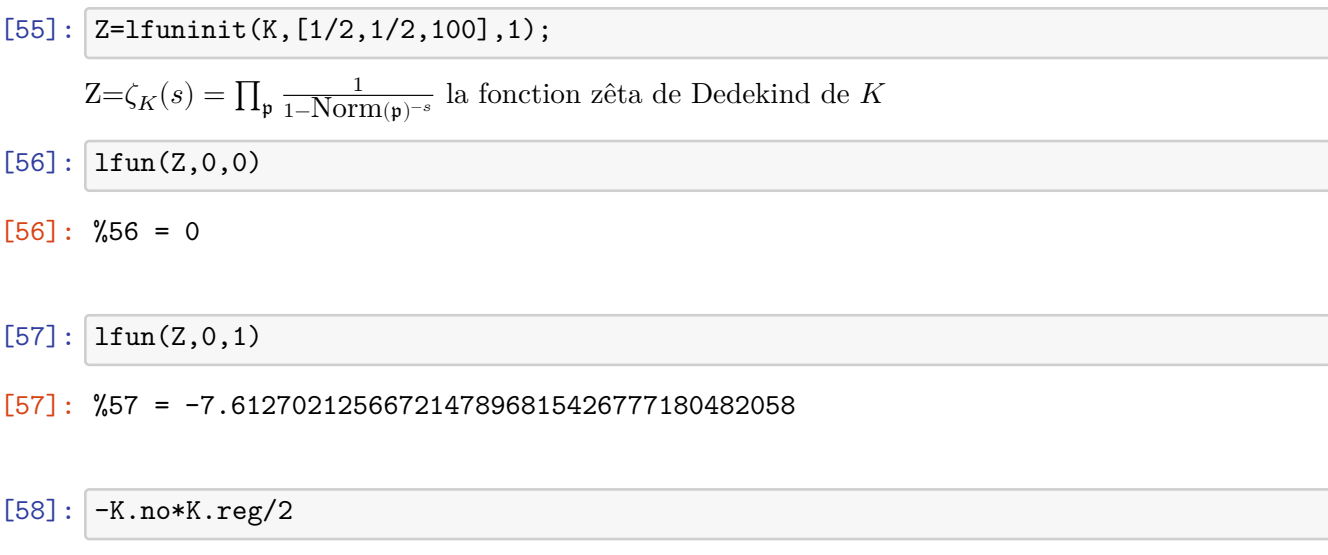

 $[58]$ : %58 = -7.6127021256672147896815426777180482058

L'égalité vient de la formule du nombre de classe de Dirichlet.

- $[59]$ :  $\text{ltun}(Z,1)$
- $[59]$ : %59 = 1.7129918109884013874307672625564043042\*x^-1 + O(x^0)
- [60]: 2<sup>^</sup>K.r1\*K.no\*K.reg/sqrt(K.disc)/2
- [60]: %60 = 1.7129918109884013874307672625564043042

L'égalité vient aussi de la formule du nombre de classe de Dirichlet.

- $[61]$ :  $|ploth(x=0,10,1fun(Z,.3+I*x),"Complex")$ ;
- $[62]$ :  $ploth(x=0,10,1fun(Z, .4+I*x)$ , "Complex");
- $[63]$ :  $|ploth(x=0,10,1fun(Z,.5+I*x),"Complex")$ ;

L'hypothèse de Riemann pour  $\zeta_K$  est que les zéros sont de partie réel 1/2.

## **5 Théorie du corps de classes**

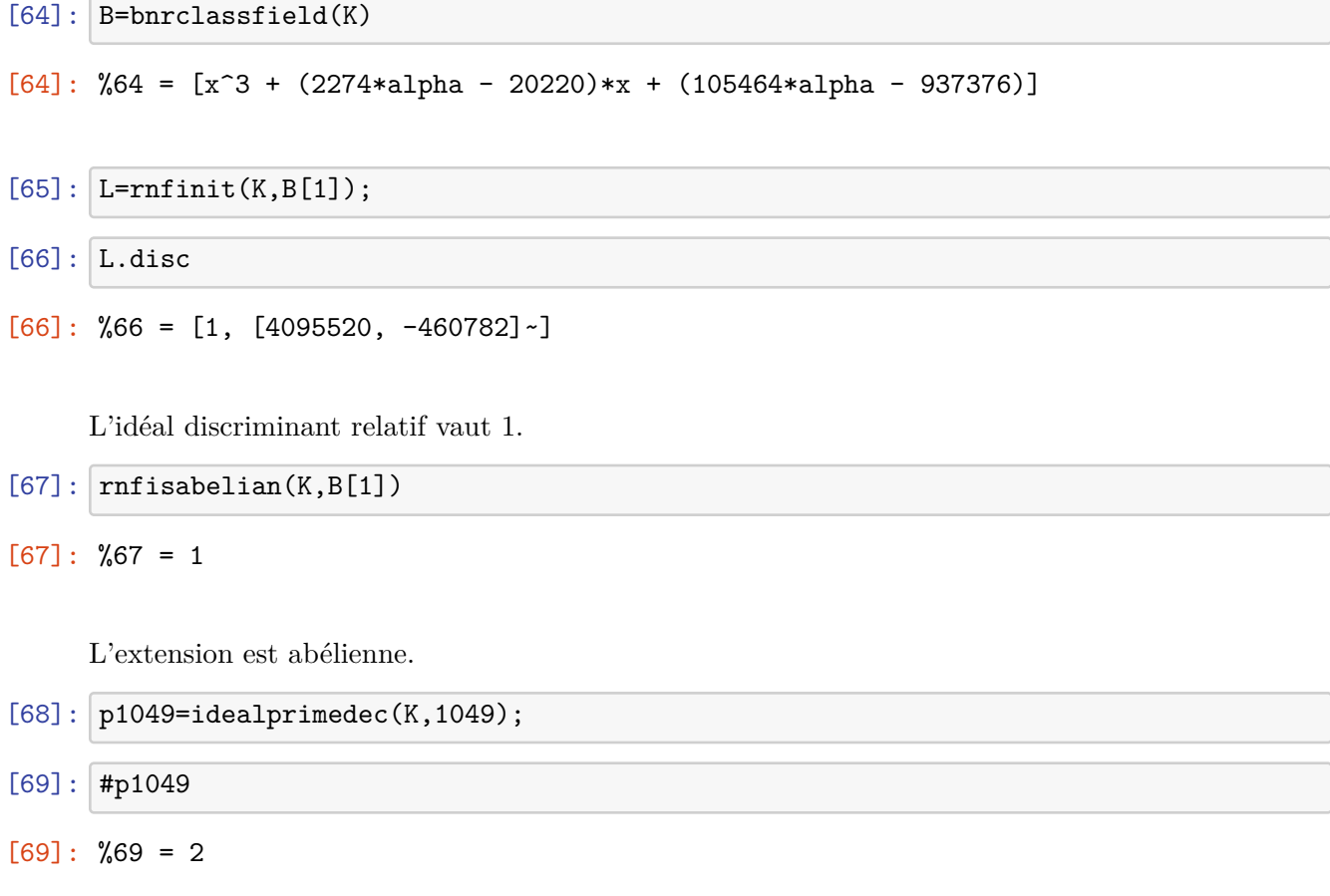

1049 est totalement décomposé dans K

```
[70]: |#rnfidealprimedec(L,p1049[1])
```

```
[70]: %70 = 3
```
 $\mathfrak{p}_{1049}$  est totalement décomposé dans  $L$  et donc principal.

```
[71]: |bnfisprincipal(K,p1049[1])
```

```
[71]: %71 = [0] ~, [120, -13] ~]
```
# **6 Équations diophantiennes**

Résoudre  $x^2 - 6712y^2 = 1$  avec x, y entiers.

 $[72]$ :  $\boxed{\text{bnf=bnfinit(alpha^2-6712)}$ ; bnf.fu

 $[72]$ : %72 =  $[Mod(-119343246469604298*alpha1}$ pha - 9777409878270240143, alpha<sup>2</sup> - 6712)]

- [73]: 9777409878270240143^2-6712\*119343246469604298^2
- $[73]$ :  $%73 = 1$

Résoudre  $y^2 = x^3 - 157^2x$ , avec x, y rationels.

- $[74]$ :  $E=$ ellinit( $[-157^{\circ}2,0]$ ); P=ellheegner(E)
- $[74] :$  %74 =  $[69648970982596494254458225/166136231668185267540804,$ 538962435089604615078004307258785218335/67716816556077455999228495435742408]
- $[75]$ : P[1]<sup>^</sup>3-157^2\*P[1] P[2]^2
- $[75]$ :  $%75 = 0$

Résoudre  $x^5 - 2y^5 = 3$  avec x, y entiers.

- $[76]$ : thue(x<sup>-5-2</sup>,3)
- $[76]$ : %76 =  $[1, -1]$ ]

Il y a seulement la solution triviale  $x = 1$ ,  $y = -1$ 

 $[77]$ :  $\text{bnf=bnfinit(alpha^3-2)}$ ;

Résoudre  $x^3 + 2y^3 + 4z^3 - 6xyz = 10009$ 

- [78]: bnfisintnorm(bnf,10009)
- $[78]$ : %78 =  $[-6*alpha2 + 13*alpha + 11, 13*alpha^2 + 10*alpha + 1, -6*alpha^2 +$  $15*alpha + 7$ ]
- $[79]: |11^3+2*13^3-4*6^3-6*11*13*-6$
- $[79] : %79 = 10009$

## **7 Interpolation**

[80]: exp(Pi\*sqrt(163))

[80]: %80 = 262537412640768743.99999999999925007259

- $[$   $]$ :
- $[81]$ : 744-ellj $((1+sqrt(-163))/2)$
- [81]: %81 = 262537412640768744.00000000000000000000
- $[82]$ : ellj $((1+sqrt(-31))/2)$
- [82]: %82 = -39492793.911556244143880327445303424864
- $[83]$ : algdep $(\%, 3)$
- $[83]$ : %83 = 214732\*x<sup>2</sup> + 8480366314537\*x<sup>2</sup> 12151115349442\*x 13611811239453
- $[84]$ :  $|localhost(100); z=$ ellj $((1+sqrt(-31))/2)$
- [84]: %84 = -39492793.911556244143880327445303424866
- $[85]$ : algdep(z,3)
- $[85]$ : %85 = x<sup>2</sup>3 + 39491307\*x<sup>2</sup> 58682638134\*x + 1566028350940383
- [86]: polclass(-31)
- $[86]$ : %86 = x<sup>2</sup> + 39491307\*x<sup>2</sup> 58682638134\*x + 1566028350940383
- $[87]$ :  $|z=$ sumpos(n=1,sumpos(m=n+1,1/(n<sup> $\text{2*m}$ ^5)))</sup>
- [87]: %87 = 0.038575124342753255505925464372562108149
- $[88]$ :  $\text{lindep}([z,\text{zeta}(7),\text{zeta}(5)*\text{zeta}(2),\text{zeta}(3)*\text{zeta}(4)])$
- $[88]$ : %88 =  $[-1, -11, 5, 2]$  ~
- $[89]$ : 5\*zeta(5)\*zeta(2)+2\*zeta(3)\*zeta(4)-11\*zeta(7)
- $[89]:$  %89 = 0.038575124342753255505925464372995570013

 $[90]$ :  $1/4+0(5^20)$ 

 $[90]$ : %90 = 4 + 3\*5 + 3\*5^2 + 3\*5^3 + 3\*5^4 + 3\*5^5 + 3\*5^6 + 3\*5^7 + 3\*5^8 + 3\*5^9 + 3\*5^10 + 3\*5^11 + 3\*5^12 + 3\*5^13 + 3\*5^14 + 3\*5^15 + 3\*5^16 + 3\*5^17 + 3\*5^18 +  $3*5^19 + 0(5^20)$ 

 $[91]$ :  $s =$ gamma $(1/4+0(5^20))$ 

- $[91]$ : %91 = 1 + 4\*5 + 3\*5^4 + 5^6 + 5^7 + 4\*5^9 + 5^10 + 2\*5^12 + 5^13 + 2\*5^14 + 5^15  $+ 3*5^16 + 2*5^18 + 3*5^19 + 0(5^20)$
- $[92]$ : algdep(s,4)
- $[92]$ : %92 =  $x^4 + 4*x^2 + 5$

 $[93]$ :  $s^4+4*s^2+5$ 

 $[93]$ : %93 = 0(5^20)

## **8 Formule explicite de Riemann**

- $[94]$ :  $Z=[1/2+I*t|t<-1funzeros(1,1000)]$ ;
- $[95]:$   $F(x, s=#Z)=x-2*real(sum(i=1, s, x^2[i]/Z[i]))-log(2*Pi)-1/2*log(1-x^2);$
- $[96]$ : ploth(x=2,20,  $F(x, 100)$ );

Fonction  $\psi$  de Chebyshev

- $[97]: \left[ Cpsi(n)=log(lcm([1..floor(n)])) \right];$
- $[98]$ :  $\det$ ault(graphcolors, $[4,2,5]$ );
- $[99]$ :  $|ploth(x=2,20,[F(x,30),Cpsi(x),x])$ ;